# **MPE/iX 5.5 Operating System Limits**

**AIFs:**

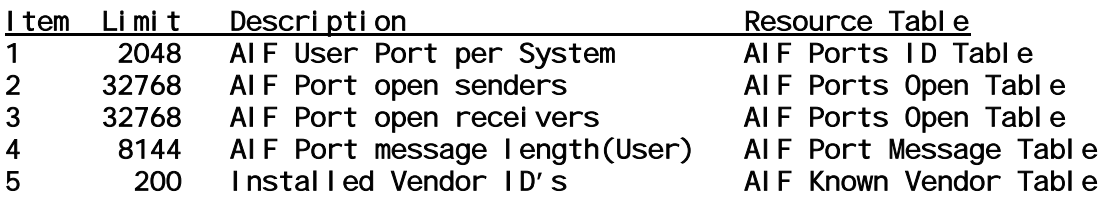

### **(1) AIF Ports id table**

The Architected Interface Ports facility has it's own KSO\_AIF\_PORTS (\$123,#291) to keep track of user ports. The KSO\_AIF\_PORTS is created the first time AIFPORTOPEN is called to create a port. This KSO is also called GPD\_TABLE (Global Port Data table), it contains several pointers to other AIF ports tables. The first of these is the PortId table. This one keeps track of all open AIF ports. A software constant limits the maximum number of open ports to 2048.

### **(2) AIF ports open table**

The AIF Port Open table keeps track of open accessors. One entry is allocated for send access and one for receive access. The maximum number of concurrently open receivers is 32,768. The maximum number of concurrently open senders is 32,768. The maximum number of open entries per system is 65,536.

### **(3) AIF port message table**

The maximum message size a user can specify is 8144 bytes. The AIF subsystem adds on envelope information to the user message of 48 bytes making the maximum message size #8192.

The AIF ports reside on top of the system ports functionality. When an AIF port is created this results in a call to the lower level ports subsystem. The ports subsystem will create the port out of the non-resident port descriptor table. Each AIF port is created in a single object. This object contains the following:

Port Record Server Control Block Pool Record

Table Management Header Message Pool ( Table Management Body )

This object is restricted to a 4MB size and is allocated out of SR6/SR7 space. It is very important for the application developer to use this space wisely. Most system data structures are allocated out of SR6/SR7 and this space is limited to 2 gigabytes.

Example:

```
$188 port record
     2C server control block
     40 ( for cache alignment )
     40 pool record
    24C table management header
    nnn message pool size
where nnn = ( message size + 30 + message frame rec) * number of
messages
         \left( \text{ default } $100 + $30 + $10 \right) * $20 = $2800
```
This creates a \$2c80 total size object which would use a 32K allocation unit. When a user specifies a #8144 message size at port creation it is possible to allow #510 messages. This will fit in the 4 MB object. However, it is not possible to create 2048 ports which use 4 MB objects.

### **(4) AIF known vendor table - KSO290**

KSO #290 keeps track of all the installed Vendor Ids on the system. The number of Vendor Ids in this table has been set to 200.

### **CM object management:**

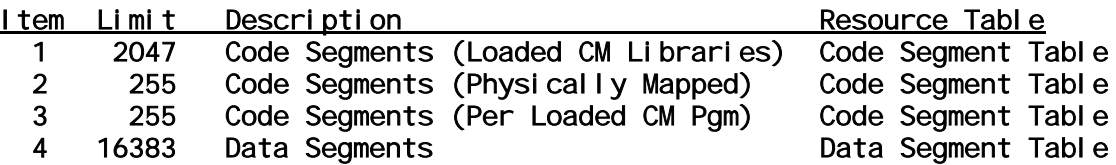

**(1) Code segment table - KSO253**

The Code Segment Table (CST) is used to manage Compatibility Mode (CM) code segments which are a part of a Segmented Library (SL). There are 255 entries reserved for physically mapped segments. Physically mapped segments are reserved for use by the system. These typically reside in SL.PUB.SYS. The remaining entries are available for user library segments. These are referred to as logically mapped segments.

A CST entry is allocated whenever an SL segment is loaded for the first time. This occurs when:

```
- A CM program is executed via the :RUN command with the ;LIB= option.
- SL segments are :ALLOCATEd.
- A procedure (in an SL) is loaded via the LOADPROC intrinsic.
```
CST entries are shared. Loading an SL segment after the first time will not result in the allocation of a CST entry. Share counts on segments are maintained in the Loader Segment Table (LST). The share count for a segment is decremented when the segment is unloaded. When the share count for a particular segment drops to zero, the CST entry for that segment is released.

The CST table limits the number of compatibility mode library segments.

### **(2) Code segment table ext**

The Code Segment Table Extension (CSTX) is used to manage Compatibility Mode (CM) code segments which are a part of a CM program. There is one CSTX for each CM program that is loaded or :ALLOCATEd. Each CM program can reference up to 255 logically mapped segments. Logically mapped segments include those that are a part of the program file and any user SL segments that are referenced. Each logically mapped segment that is a part of the program file will use an entry in the processes' CSTX. Logically mapped user SL segments will count toward the maximum number of 255 logically mapped segments, but will use CST entries instead of CSTX entries.

This table limits the number of logically mapped compatibility mode segments in any program file to 255.

### **(3) Data segment table - KSO192**

The Data Segment Table (DST Table) is used to manage Compatibility Mode (CM) Data Segments (DSTs). There is a maximum of 16383 entries in the DST Table.

Several DSTs are used by the Operating System (and other system software, eg: Data Communications software) for global system data structures. It is difficult to estimate how many global DSTs will be required on a particular system. Below are some examples of system DSTs:

- 63 Reserved system DSTs (eg. FMAVT, LOG TABLE, etc) - Up to 118 File System Control Block Tables - Dynamically allocated system DSTs (eg. BIPC DST, LOG BUF DST, LSTX) - CM Stacks for system processes (eg. SESSION, JOB, PROGEN)

Each Job uses 4 DSTs and each Session uses 5 DSTs to get to the Command Interpreter prompt. Running additional programs will require additional DSTs. The DSTs required for a Job or a Session are listed below:

```
- Job Information Table (JIT)
- Job Directory Table (JDT)
- CM Stack for JSMAIN process
- CM Stack for CI process
- [FOR SESSIONS ONLY] 1 PACB for the $STDIN/$STDLIST device
```
Each additional user process uses 1 or more DSTs. At a minimum each process will require 1 DST for a CM Stack. ALL processes need a CM stack (including those created from NM program files). Process DST usage is summarized below:

```
- CM Stack
- DSTs explicitly allocated using GETDSEG
- PACBs for CM files (RIO, Circular, Message, & Device Files) opened 
for
 Buffered Access
```
In order to estimate the number of DSTs used by the system we will use the following assumptions:

```
- The system has the number of sessions logged on is 1700
- 1700 of these sessions are "active"
 See the Total Concurrent Logons - Concurrent Process Limit discussion
  in the JOB/SESSION section.
- 500 global system DSTs are used by the operating system.
  (500 is NOT an exact number, but is an educated guess.)
```
For the model above the number of DSTs used by the system would be equal to the following formula:

# Of System DSTs = 500 + (1700 \* 6) = 10700

NOTE: Each of the 1700 application programs executing in the above example may require additional DSTs. Since the maximum number of DSTs is 16383, this leaves approximately 5683 (16383-10700) DSTs for use by user applications. This is approximately 3 per application (5684/1700). This limitation of 3 DSTs available for the user application can be a problem on systems that run CM applications.

Here is another sernario with different assumptions.

```
- The system has 1000 sessions logged on via DTCs.
- The system has 700 sessions logged remotely via virtual terminals.
- The system has 50 jobs logged on.
- All jobs and sessions are active.
- 500 global system DSTs.
```
For the model above the number of DSTs used by the system would be equal to the following formula:

```
# Of System DSTs = 500 + (1000 * 6) + (700 * 8) + (50 * 5)= 12350
```
Remember that your mileage may vary depending on: the number of processes per logon, the number of CM files open, and the number of extra data segments an application uses.

### **Devices:**

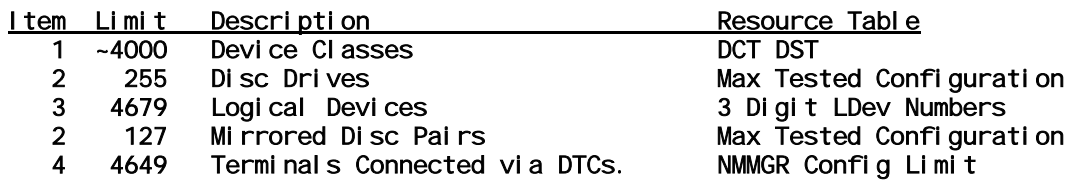

### **(1) Dct DST - DST040**

The Device Class Table (DCT) is used to map device classes to their respective logical devices. For devices configured in SYSGEN, there is a limit of 256 ldevs for each unique device class. In addition, SYSGEN limits the number of different device classes that can be assigned to a specific ldev to 8.

### **(2) Max tested configuration**

The maximum number of disc drives (255) and the maximum number of mirrored disc pairs (127) which are supported is based on the maximum tested configurations. Software or hardware limits may be reached if these values are exceeded.

NOTE: Although it is possible to mount this number of disk drives on a system, putting them all in a single volume set with a heavy transaction load may cause problems. Please see your systems consultant.

### **(3) 3 digit ldev numbers**

In MPE iX 5.5 the maximum number of devices is limited to 4679. This value will also be the maximum LDEV number tolerated by NMMGR and SYSGEN. The maximum number of terminal devices connected via DTCs is 4649, which leaves 30 empty device numbers for other peripherals.

### **(4) NMMGR config limit**

The utility program NMMGR.PUB.SYS will not allow a user to configure more than 4649 terminals (connected via DTCs). This value was chosen to be 30 less than the maximum number of devices. Being able to configure 4649 terminals does not mean that MPE will support 4649 sessions. ( See the JOB/SESSION section of this document for more information).

NOTE: Serial printers are also configured as terminals using NMMGR. The total number of serial printers and terminals cannot exceed 4649. The maximum number of serial printers that is supported varies, depending on the system model and the types of printers that are being connected. Refer to the Systems Configuration Guide for specific details.

### **File system:**

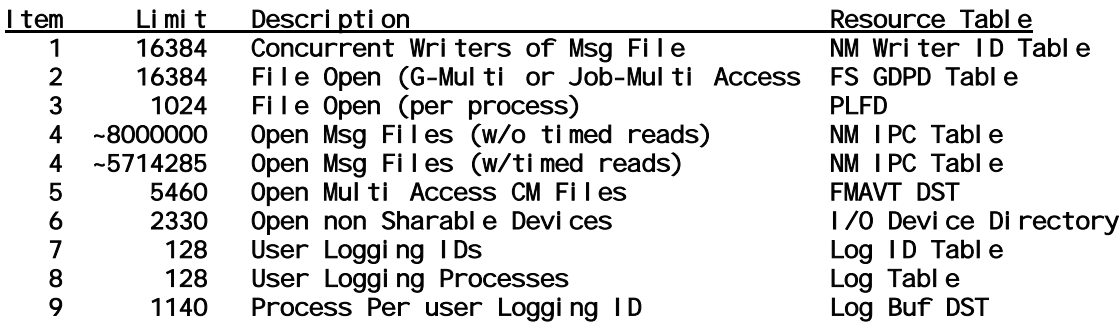

**(1) NM writer id table**

The new native mode Writer ID Table (KSO227), contains a maximum of 16,384 entries. Each concurrent writer of a message file requires one entry. As a result a maximum of 16384 processes can concurrently open an IPC file with write access.

### **(2) Fs gdpd table - KSO222**

Every file that is opened gets a Global Data Pointer Descriptor (GDPD) entry. Most GDPD entries are allocated within the Process Local File Descriptor (PLFD) table. Each PLFD entry is paired with a GDPD entry within the PLFD table. However, if a native mode file is opened with Multi Access (intra-job) or G-Multi Access (inter-job), then the GDPD entry is allocated from the System GDPD table. Subsequent opens of the same Multi Access file will share the same GDPD entry. If the file is a CM type file (eg. Message file, RIO, Circular, or Device file), then the GDPD entry is allocated in the PLFD, and the FMAVT table (DST 44) manages the Multi Access.

The GDPD table limits the number of unique NM files that can be opened simultaneously with Multi Access or G-Multi Access to 16,384.

### **(3) Plfd - kpo017**

There used to be a Process Local File Descriptor (PLFD) table allocated for each process. Every file that is opened gets a PLFD entry. (For those of you familiar with, MPE VE, this is analogous to an AFT entry). In MPE iX 4.0 in order to save SR6/SR7 space, the Process Local File Descriptor was modified to allocate files in 64 file chunks. The KPO #17 in the PIBX will still point to the PLFD, but it will now point to a PLFD index. The PLFD index is a data structure that poinDIVto the plfdare 64es. The index value for a filenum will be the file number div 64 (there is 64 files per PLFD).

The maximum number of files that can be opened simultaneously by each process has been set to 1024.

### **(4) NM ipc table**

The FSIPC Object (KSO225) is used as an internal data structure for message files (IPC) to pass data between processes. Within this data structure, one or more port entries are allocated for processes that open message files and to send WAIT or REPLY messages under EOF conditions. As a result, two processes accessing a single message file may use anywhere from 5 to 7 FSIPC entries in the FSIPC object.

The FSIPC obeject is created when the files system is intialized during system bootup. The FSIPC object can contain a maximum of 40,000,000 (40 million) entries. The number of entries required to open a file depends on several factors explained below.

There are four different types of entries in the FSIPC object: message queue entries (MQE), timer list entries (TLE), port entries, and free blocks. These entries are described in more detail below.

### **Port entries**

The first time a particular message file is opened, three port entries will be allocated in this table. One of the port entries serves as the communication port for the process that opened the message file. The other two ports are global read and write queues for the file. Additional opens of the same message file will only require one port entry per open, which will be used as a communication port.

Message files are not particularly useful unless they are opened by at least two processes. As a result, at least four port entries will usually be required per message file in the simplest case. If more than two processes have the file open, more port records will be required.

### **Message queue entries**

MQEs are allocated when an EOF condition is encountered during a read or write operation. For reads, this occurs when a process tries to read from an empty message file. For writes, this occurs when a process tries to write to a message file which is full (ie. has hit the LIMIT for the file).

Usually, message files will have one or more MQE entries. The exact number of MQE entries will depend on the nature of the application. Applications which use message files tend to be structured as "producer/consumer" applications. One or more processes will "produce" records for the message file (eg. writers), and one or more processes will "consume" them (eg. readers).

If the writer processes are faster than the reader processes, then the message file may reach the EOF. If an EOF condition is encountered when a writer is attempting to write a new record to the message file, the process will block, and an MQE entry will be allocated. This will happen for each writer that blocks. The number of MQE entries required for any given message file will be less than or equal to the number of writer processes. One way to minimize the possibility that this situation will occur is to ensure

that the file limit of each message file is large enough so that the writer processes will not have to block on an EOF condition.

If the reader processes are faster than the writer processes, then an MQE entry will be required as soon as a reader attempts to read the message file when it is empty. If the readers "lead" the writers (ie. always requesting data before it is actually written to the message file), then the number of MQE entries required will probably be equal to the number of reader processes for that message file.

In either case above, the number of MQE entries will vary according to how many processes are using the message file, and what they are doing.

### **Timer list entries**

TLEs are allocated when timeouts are specified (via the FCONTROL intrinsic). TLEs are deallocated when the timed read or write completes (either normally or when the timer expires).

If an application does use timed reads and writes, the maximum number of TLE entries is equal to the number of processes which have the message file open minus one.

#### **Estimating maximum number of message files**

The maximum number of open message files on a system is limited by the equation below:

# OPEN MESSAGE FILES = # FSIPC ENTRIES / (# FSIPC ENTRIES PER FILE)

The number of FSIPC ENTRIES is a constant for all systems (40,000,000). The number of FSIPC ENTRIES PER FILE will depend on the application(s) used on the system. For our calculation we will assume the following model:

- Each application using message files has N processes accessing the files.
- The number of port entries required is N+2 (One per process plus the two global read/write queues).
- The number of MQE entries is N-1 (All processes should not be blocked on an EOF condition).
- Each application either uses timed reads and writes uniformly, or it does not use them at all. If timed reads and writes are used then the number of TLE entries will be N.

For applications which do not use timed reads and writes, the number of FSIPC ENTRIES PER FILE will be  $(N+2)+(N-1)$  or  $2N+1$ . For applications which do use timed reads and writes, the number of FSIPC ENTRIES PER FILE will be  $(N+2)+(N-1)+N$  or 3N+1.

Let's assume that ALL the applications are simple applications with two processes accessing each message file,  $(N = 2)$ , and that the applications are not using timed reads and writes. Then, the maximum number of OPEN MESSAGE FILES would be  $40,000,000 / 5 = 8,000,000$ .

If the applications are using timed reads, (and  $N = 2$ ), then the maximum number of OPEN MESSAGE FILES would be 40,000,000 / 7 = 5,714,285.

### **(5) Fmavt DST - DST044**

One FMAVT entry is allocated for each unique Compatibility Mode (CM) file that is opened for Multi Access. Currently, this means the following file types: Message files, Circular files, RIO files, and Device files.

Note that \$STDIN and \$STDLIST are opened for Multi Access. Since terminals are still considered to be CM Device files, each session will require one entry in the FMAVT, assuming that \$STDIN and \$STDLIST are the same terminal. (The FMAVT entry is shared between them in this case).

This table limits the number of unique CM files that can be opened simultaneously for Multi Access to 5460. Files that are opened more than once will share an FMAVT entry.

### **(6) Input/output device directory**

The Input Device Directory (IDD) and Output Device Directory (ODD) data structures are kept in CM DSTs. The IDD is DST 45, and the ODD is DST 46. The format/layout of the IDD and the ODD are identical. For this reason they are often referred to using the generic acronym XDD.

The maximum number of entries in the XDD is limited by the maximum size to which the table can grow. Since the XDD is a CM table, this section will use CM words (16 bits) for all size calculations. The table is managed in "sectors" (128 CM word chunks). The maximum size of the table is 255 "sectors" times 128 CM words per "sector", or 32640 CM words. This is only slightly less than the maximum size of a CM DST (32764 CM words) so it does not significantly reduce the maximum number of entries. The XDD now supports 4679 devices. The entry size is 5 CM words. Subentries do not exist since 4.7.

The XDD has one 5 CM word header for the table itself. This contains various linkage information, as well as information about the current number of "sectors" allocated. There is an entry for each LDEV on the system. Non-sharable devices which include all terminals (both nailed and non-nailed), virtual terminals (VT), non-spooled printers and tape drives can have a reallocation entry.

### **Summary of values**

- Size of header for XDD table is 5 CM words - Size of entry for each device configured is 5 CM words - Size of reallocation entry for each device configured is 5 CM words

The maximum number of XDD entries is the maximum number of LDEVS which is 4679. The maximum number of reallocation entries is 1847.

### **(7) Log id table - DST033**

When a user creates a new logid through the :GETLOG command, an entry is added to the LOG ID table. This table is created large enough to contain 128 entries. This limits the system to a total of 128 user logging IDs.

### **(8) Log table - DST027**

When a User Logging process is started through the :LOG command (with either the START or RESTART option) an entry is added to the LOG Table. The log table is created large enough to contain 128 entries. This limits the system to a maximum of 128 User Logging IDs in use concurrently.

NOTE: A single User Logging ID can be used by multiple processes/programs concurrently. See discussion of Processes Per User Logging ID - LOG BUF DST - in this section.

### **(9) Log buf DST**

A unique User Logging process is created for each active Log ID. Each User Logging process has a LOG BUF DST associated with it. User Logging processes are started using the :LOG command with the START or RESTART option (see the discussion of User Logging Processes - LOG TABLE - in this section).

The maximum number of processes logging to a single User Logging ID is configurable in SYSGEN (log section, ulog command, NLOGPROCS parameter). The maximum value for NLOGPROCS is 1140. This limit is based on the maximum possible size of the LOG BUF DST.

## **Job/session:**

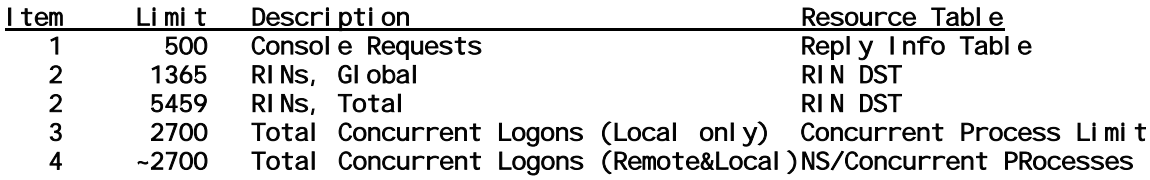

### **(1) Reply info table - KSO166**

The Reply Information Table (RIT) contains one entry for each console request. There is a limit of 500 console requests at any one time.

### **(2) Rin DST - DST022**

Entries in the RIN table are allocated whenever a Global RIN or Local RIN is acquired using the :GETRIN command or GETLOCRIN intrinsic. Global RINs are deallocated with the :FREERIN command, and Local RINs are deallocated by the FREELOCRIN intrinsic. The CM file system also uses RINs (called File RINs) whenever a CM type file is opened for FLOCK access.

The total number of RINs that are available on the system is 5,459, of which a maximum of 1365 can be used as Global RINs.

### **(3) Concurrent process limit**

Release 5.5 supports a maximum of 2700 active logons. The term "active" implies that the job or session is running a program. Additionally, the process limit has increased to 8190. For planning purposes, you should allow 100 processes for the operating system's use (this is not an exact number, but should be enough). This leaves 8090 processes for jobs and sessions.

Each direct logon requires a minimum of 2 processes; a JSMAIN and a CI. If the job or session runs a simple program (which does no process handling), then it requires a total of 3 processes per logon. This allows for a maximum of approximately 2700 active logons (3\*2700=8100) with processes to spare.

It is very important to note that many applications and third party products use process handling. You must determine how many processes will be used by each session or job in order to accurately predict the number of jobs or sessions that the system will support.

Below is a worksheet which can be used to estimate the concurrent process requirements for your system. If your active users are running programs which do process handling, then you will need to change the multipliers used for active jobs and sessions.

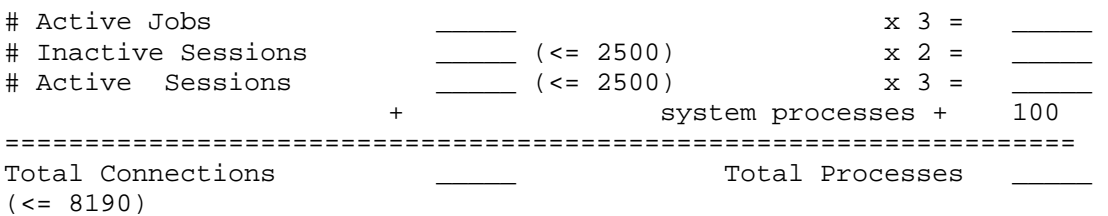

Although it is possible to configure more than 2500 terminal I/O devices, neither the inactive sessions nor the active sessions should exceed 2500. An HP support representative should be contacted before exceeding these limits.

### **(4) NS/concurrent processes**

The exact number of remote sessions which can be supported on a given system will depend on the exact mix of jobs and sessions (remote and local, active and inactive) on that system.

The maximum number of concurrent processes may limit the number of remote logons before the maximum number of data communications servers does. Likewise, the server limit may be reached before the concurrent process limit. This section will address the question of total concurrent jobs and sessions on a system with a mixture of local and remote logons.

### **Concurrent process limit**

A remote logon to another MPE/iX system, (logon via a Virtual Terminal), requires 3 processes on the host system and 3 on the remote system. There will be a JSMAIN, a CI, and a VTSERVER process on both sides. If the user runs a simple program (which does no process handling), then there will be a total of 4 processes per logon.

Release 5.5 supports 2000 Virtual Terminal (VT) sessions. With 1250 active VT logons, it is estimated that 8100 processes are used ((2000\*4)+100). With a maximum of 8190 processes, it is possible to achieve a maximum of 2280 active logons if 2000 of these active logons are VT logons.

```
8190 - 100 system processes - (2000 * 4) = 90 processes leftover.
```
With 2000 active VT logons it is estimated that a maximum of 30 additional active logons is possible (90 processes/3 processes per non-local connection).

It is very important to note that many applications and third party products use process handling. You must determine how many processes will be used by each session or job in order to accurately predict the number of users that the system will support.

Below is a worksheet which can be used to estimate the concurrent process requirements for a system with networked connections. If the active users are running programs which do process handling, then the multipliers used for active jobs and sessions (local or remote) will need to be modified.

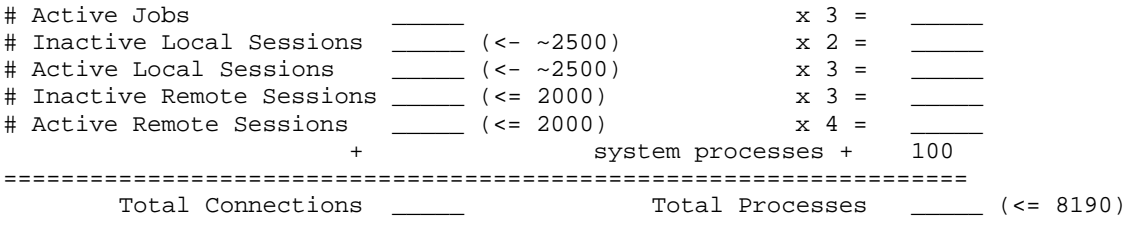

Although it is possible to configure more than 2500 terminal I/O devices, neither the inactive local sessions nor the active local sessions should exceed 2500. An HP support representative should be contacted before exceeding these limits. Also, the sum of all remote sessions cannot exceed 2000 due to the limit on Network Servers imposed by the NS transport layer.

### **Data communication servers**

In addition to application programs, data communication servers also require processes.

The table above takes into account VTSERVER processes created for the purpose of initiating a remote logon. Using additional network services may require additional server processes as shown in the table below.

For example, if the user is using Network File Transfer (DSCOPY), there will be an NFT server created on both sides. Also, a VT session must be established or the auto logon feature must be used. Unless a VT session is required, the auto logon feature is preferable since it will reduce the number of servers required.

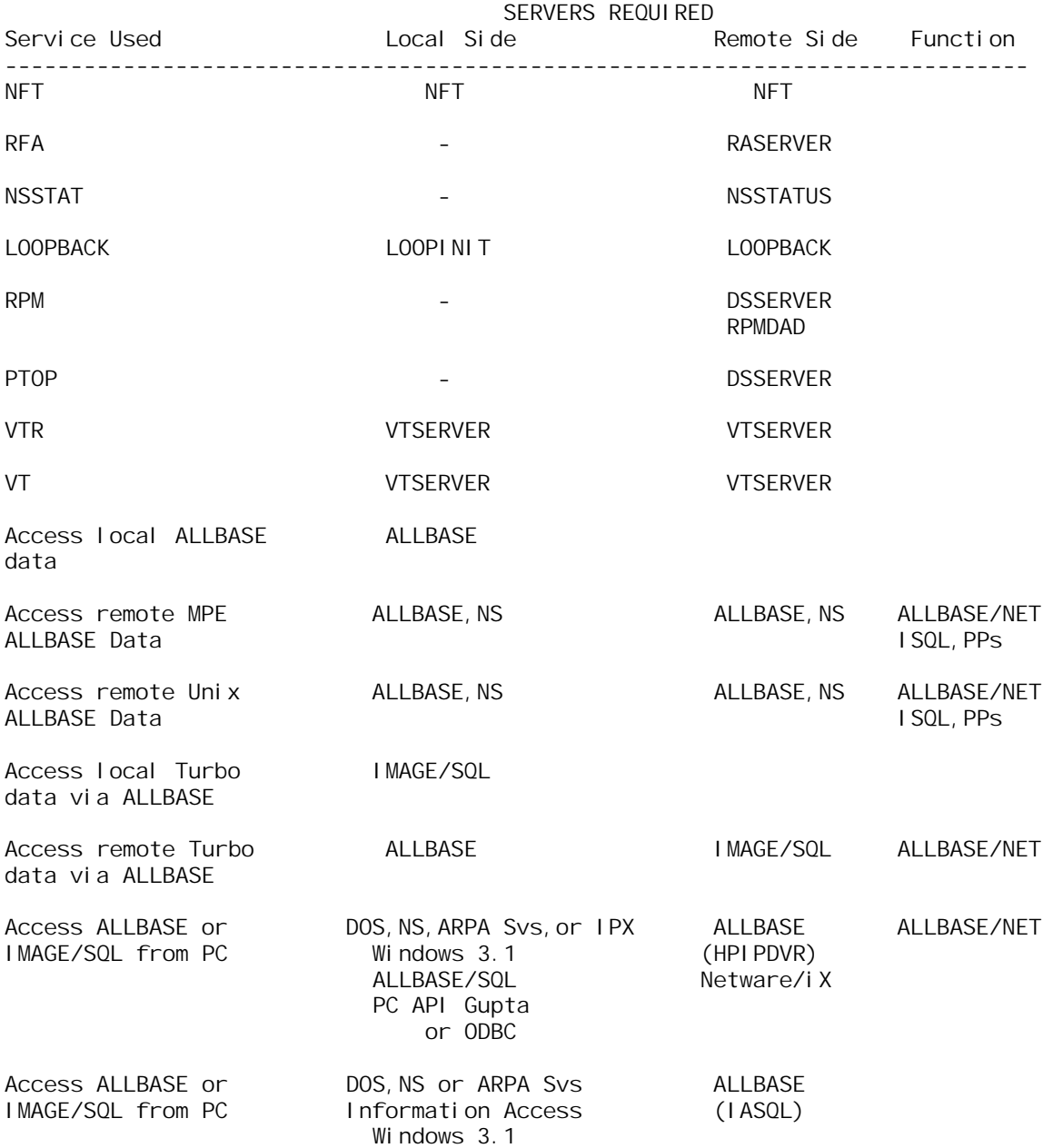

# **Loader:**

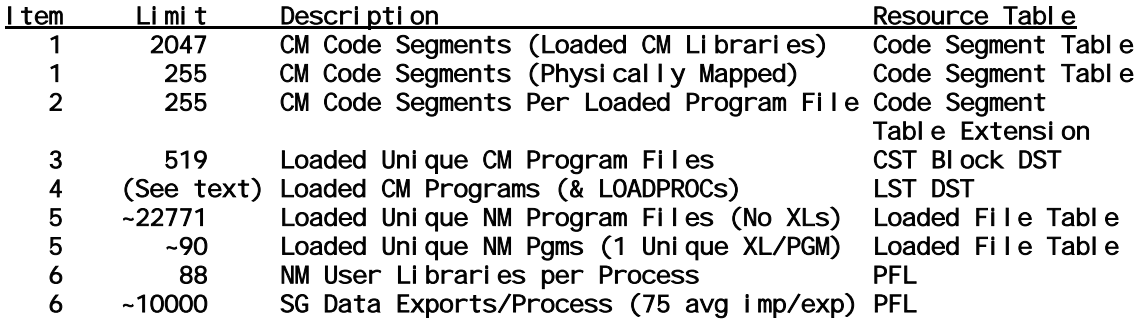

### **(1) Code segment table - KSO253**

The Code Segment Table (CST) is used to manage Compatibility Mode (CM) code segments which are a part of a Segmented Library (SL). There are 255 entries reserved for physically mapped segments. Physically mapped segments are reserved for use by the system. These typically reside in SL.PUB.SYS. The remaining entries are available for user library segments. These are referred to as logically mapped segments.

A CST entry is allocated whenever an SL segment is loaded for the first time. This occurs when:

```
- A CM program is executed via the :RUN command with the ;LIB= option.
```

```
- SL segments are :ALLOCATEd.
```
- A procedure (in an SL) is loaded via the LOADPROC intrinsic.

CST entries are shared. Loading an SL segment after the first time will not result in the allocation of a CST entry. Share counts on segments are maintained in the Loader Segment Table (LST). The share count for a segment is decremented when the segment is unloaded. When the share count for a particular segment drops to zero, the CST entry for that segment is released.

The CST table limits the number of compatibility mode library segments.

### **(2) Code segment table ext**

The Code Segment Table Extension (CSTX) is used to manage Compatibility Mode (CM) code segments which are a part of a CM program. There is one CSTX for each CM

program that is loaded or :ALLOCATEd. Each CM program can reference up to 255 logically mapped segments. Logically mapped segments include those that are a part of the program file and any user SL segments that are referenced. Each logically mapped segment that is a part of the program file will use an entry in the processes' CSTX. Logically mapped user SL segments will count toward the maximum number of 255 logically mapped segments, but will use CST entries instead of CSTX entries.

This table limits the number of logically mapped compatibility mode segments in any program file to 255.

### **(3) CST block DST - DST035**

The CST Block table contains a pointer to the CSTX object for each CM program that is loaded or allocated. An entry is used whenever a program is loaded or :ALLOCATEd for the first time. The entry is deallocated when the program is terminated for the last time or when the program is :DEALLOCATEd.

This table limits the number of concurrently running CM programs to 519.

### **(4) Lst DST - DST018**

There is an SL File entry in the LST for every loaded SL (including SL.PUB.SYS). These entries are deleted when all SL segments are unloaded. An SL File entry may expand if it was previously loaded and an unloaded segment is loaded. There is a Program File entry for every loaded/allocated program file. These entries are deleted when all processes running the file terminate and it is no longer allocated. There is a Sharer entry for every process running a CM program file. These entries are deleted when the process terminates. Loading, Waiter, and Loaded entries are created and deleted during the load/allocate of a program file. Extension and Loadproc Master entries are normally stored in the LSTX DSTs. However, during a LOADPROC operation, they are created in the LST before being transfered to the LSTX. (Switching to CM by name causes a LOADPROC operation to occur.) The maximum size of the LST is #65528 bytes. As the entry size is variable, here is the LST internal description you may use to evaluate the number of entries used. The LST is made up of two parts: a fixed-sized area for overhead information and a variable-sized area for directory entries. The overhead area is #197 CM words in size at the beginning of the LST. The LST directory entries are variable in size (size in CM words, includes 3 word overhead):

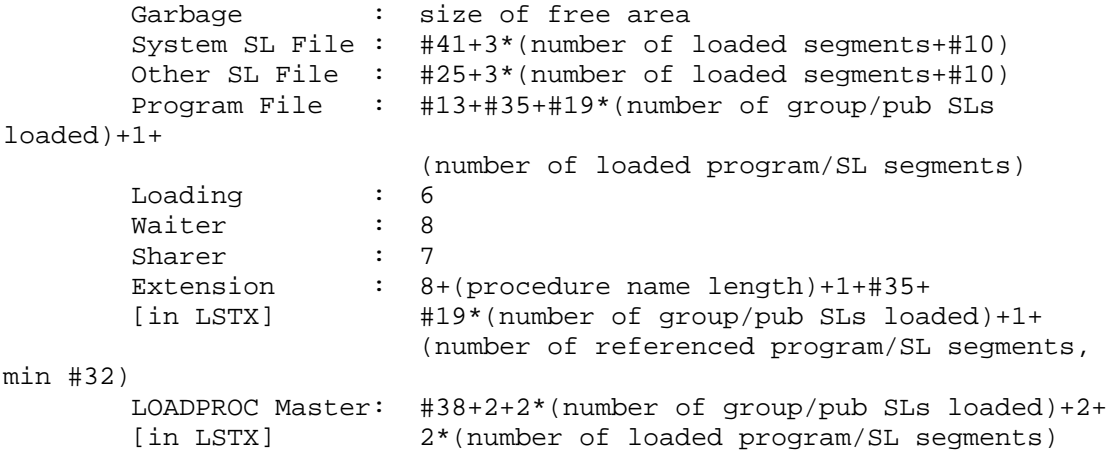

Also, the LOAD process permanently allocates two entries in the LST directory that are NOT linked into the entry type headers: a maximum-sized LOADPROC Master entry (#563 CM words, incl. overhead) and a maximum-sized Extension entry (#349 CM words, incl. overhead).

#### **(5) Loaded file table - KSO145**

There is one entry in the Loaded File Table (LFT) for every NM program file and NM library file that are loaded. Each entry consists of a primary LFT entry (40 bytes) and an LFT Extension entry (44 bytes  $*$  maximum number of SOMs for that program or library). NOTE: For a program file, the maximum number of SOMs is one. For library files, the maximum number of SOMs can be specified when the library is created (the default value is 500). Therefore, a typical LFT entry for a program file will be 84 bytes. A typical entry for a library file (maxsoms = 500) will be 22,040 bytes.

#### SUMMARY OF VALUES:

```
- Size of an LFT entry =40 bytes
- Size of an LFT Extension entry =
44 bytes
- Size of LFT entry for a program file (40+44)84 bytes
- Size of typical LFT entry for a library file = (40+(44*500))22,040 bytes
- Size of LFT table available for user libraries = 
2,003,928 bytes
 (LFT entries for NL.PUB.SYS and XL.PUB.SYS assumed to be allocated)
```
Each symbol can have any value, subject to the following limit:

### LFT FORMULA

 $(P \times (40 + 44)) + (L \times (40 + (44 \times N))) \le 2003928$ SYMBOLS ----- P = The number of unique program files  $L$  = The number of unique library files N = Maximum number of SOMs in the library. The default is 500.

### **(6) Pfl - kpo018**

The semantic of the Process File List (PFL) has been redefined in the following ways: First, the term is used for an object that holds the original PFL and a Process Data Dictionary (PDD). Secondly, the term is used for the chain of PFL entries that record the load status of each executable file for the process.

For each process, an PFL object is created with a size of 20,971,520 bytes. From this object, a PFL chain and a PDD are built.

An PFL chain is composed of a PFL header, the main PFL entries, and an PFL extension for each SOM in the file.

The PDD is composed of a PDD header, a PDD hash table, main PDD entries for each data export, and attached to each data export is its list of data imports.

The executable files for a process are generally the program file and the Native Mode (NM) libraries required by the program, including XL.PUB.SYS and NL.PUB.SYS.

SUMMARY OF VALUES FOR THE PFL ENTRIES:

 $-$  Size of the PFL header  $=$  100 bytes - Size of an PFL entry = 184 bytes - Size of an PFL extension = 32 bytes

The size requirement for the PFL chain is given as follows:

### PFL CHAIN FORMULA

```
PFL chain length = PFL header + F * (pfl</u>pfl extension size * N)
SYMBOLS
-------
```
F = The number of executable files

N = The average number of SOMs per Library. The default set by the MPE/iX Link Editor is 500.

SUMMARY OF VALUES FOR THE PDD:

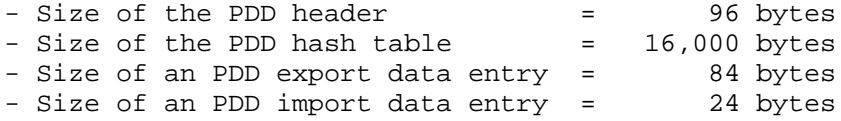

The size requirement for PDD is given as follows:

#### PDD FORMULA

```
PDD size = PDD header + PDD hash table + E *
                (PDD export data entry size + PDD import data entry 
size * I)
  SYMBOLS
   -------
    E = The number of shared global data exports
    I = The average number of data imports per data export
```
Considering both the PFL chain and the PDD, each symbol can be of any value--subject to the limits above.

#### PFL LIMIT FORMULA

PFL chain length + PDD size <= 20,971,520

The primary limit on the number of executable files that can be opened for a process is the system limit imposed by the Loaded File Table (LFT). (See that section in this document.)

We can use the limits imposed by the LFT to calculate the number of libraries a process can have opened.

### LFT LIMIT FORMULA

 $(P * (40 + 44) + (L * (40 + (44 * N)) <= 2,003,928$  $84 + L * (40 + 22,000) \le 2,003,928$  $L < 90$  $L$  = The number of unique library files N = Maximum number of SOMs in the library. The default is 500. Using 90 libraries plus the program file, or 91 executable files, and assuming 10,000 shared global data exports, we can calculate the average number of data imports per data export before exhausting all the space available in the PFL object.

PFL chain length = 100 + 91 \* (184 + 32 \* 500) = 1,472,844 bytes PDD size =  $96 + 16,000 + 10,000 * (84 + 24 * L)$  $= 856,096 + 240,000 * L$ 1,472,844 + (856,096 + 240,000 \* L) <= 20,971,520 L <= 75 average data imports per data export

From this calculation, the PFL contains a maximum of 91 executable files with 10,000 shared global data exports with an average of 75 data imports per data export. But, any combination of values for the listed items may be used as long as they satisfy the limits outlined above.

# **Label management:**

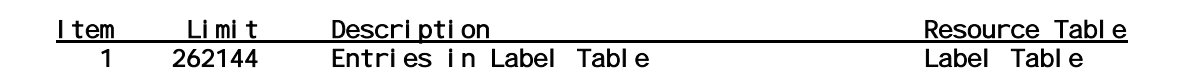

### **(1) Label table**

There is one label table for each volume on the system. The Label table exits on disc and it is mapped into a virtual space when the volume is mounted. The label table contains for each file on a volume the LABEL itself and the extent descriptors of the file (each extent block describes up to 20 extents of the file and there is no theorical limit for the number of extent descriptors of a file.)

The label table is managed by the Table Management. Each table entry is three sectors. With the introduction of Cascade Disk Array, the capacity of a disk volume was increased. That's why the maximum number of entries per label table was increased from 32,768 in MPE/iX 3.0 to 262,144 in MPE/iX 4.0. The table's maximum size is 201,326,592 bytes. The initial allocation of the table is 790,528 bytes and the increment size is 786,432 bytes.

## **Misc:**

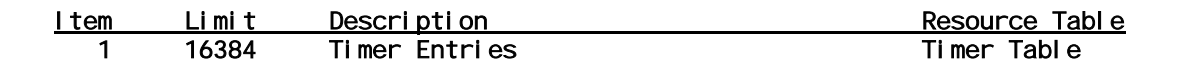

### **(1) Timer table**

Timer entries are used throughout the system to manage events. Jobs, sessions, file system, i/o and networking subsystems all generate timer requests. Additionally, users can utilize intrinsics such as FREAD for timed reads or PAUSE to request a timer entry.

The Timer Globals (KSO 80) contains a pointer to the timer table. The maximum number of timer entries is 16384.

### **Memory management:**

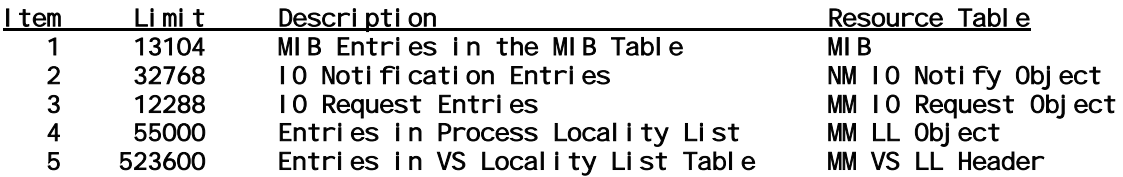

### **(1) Mib - KSO204**

The MIB table is a MEMORY Management data structuure that contains one entry for each Memory Information Block on the system. A MIB is a global data structure used by the Memory Manager, the Virtual Space Management, and the I/O subsystem to handle requests for I/O. MIBs are allocated by VSM in response to Memory Manager requests to execute an I/O. Each of the three subsystems contains their own areas of the MIB for which they are responsible. MIB entries will be created at I/O request time and will be released when the I/O has completed. The MIB table contains 13104 MIB entries.

### **(2) MM IO notify object - KSO008**

The MM IO Notification Table contains one entry per page for each io request on that page (a page can be requested by several processes at a time) The entry is added when a process needs to be notified of an I/O completion. It is added before the I/O is sent to HLIO. It is deleted when the process has been notified or when we determine that a process need not to be notified for a particular page.

#### **(3) MM IO request object - KSO009**

The I/O request table contains one entry for each I/O request on the system, The entry keeps track of the status of the request. The entries are added at the time the I/O request is sent out to HLIO. This table contains in general one entry per MIB chain. The entries are deleted when the processes have been notified. This table is different from the IO Notification table as far as the IO notification table has one entry per process that has requested an I/O (the same page can be requested several times by different processes) whereas the I/O request table holds one entry per MIB chain (I/O request).

### **(4) MM ll object - KSO010**

When a process needs to have pages brought in in order to continue execution, these pages will be added to its locality list. Before a process is launched, MPE/iX scans the locality list, bring the pages in to memory and then allow the process to run. This will avoid the process to faulting on page it already faulted on recently. The entries in this table are added each time the process page faults on a virtual address or when a process prefetches an object. They are deleted when the pages have been brought into memory.

### **(5) MM VS ll headers - KSO026**

MPE/iX maintains the process locality lists in the MM locality table. These lists are deleted when a process is launched. But when a process releases a sharable object that is also linked into other processes locality lists, MPE/iX needs to remove from all these locality lists the entries that correspond to this object. This case is possible since an object may be in a process locality list as part of a prefetch request, but the pages have not yet been brought into memory, and the process does not need the object anymore or the process has died. In that case removing this object from all the process locality lists would mean scanning its locality list for each process on the system and removing this entry if it's there. As this would be very expensive, another table was created for Memory Management and Virtual Space Management. This table is the MM\_VS\_LL\_HEADERS table. It consists of headers that point to a linked list of entries into the MM\_LL\_TABLE. As this table exists, releasing an object consists of just scanning the corresponding list of entries pointed to by the header entry and removing each entry from the locality list.

In this table at least one entry is needed per swappable object (including files), and up to three entries for transient objects with shared pages.

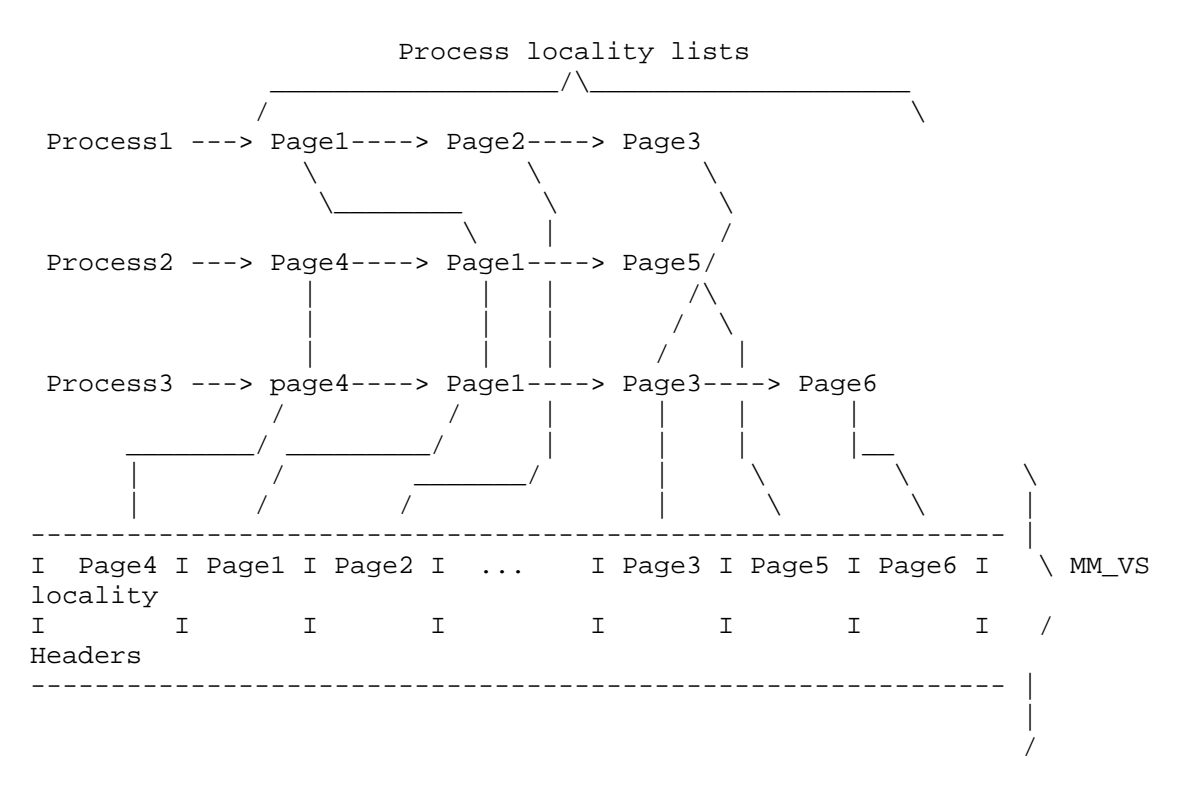

### **Process management:**

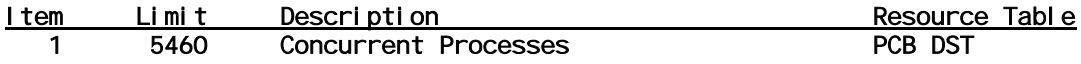

### **(1) Pcb DST - DST003**

There is one entry in the PCB (Process Control Block) table for every process on the system. The maximum number of entries in the PCB is 5460.

The PCB indirectly limits the number of jobs/sessions (remote or local) you can have on your system. For more information on how to calculate the maximum number of jobs/session see the Job/Session section of this document.

Since 4.0, the maximum number of process on the system is no longer a hard coded constant but it is calculated at system intitialization time is a function of the memory size. The following table gives you the maximum number of process on the system depending on the available main memory.

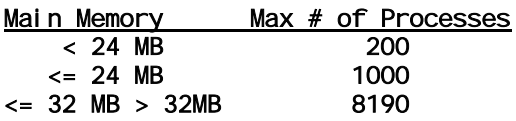

### **Spooler:**

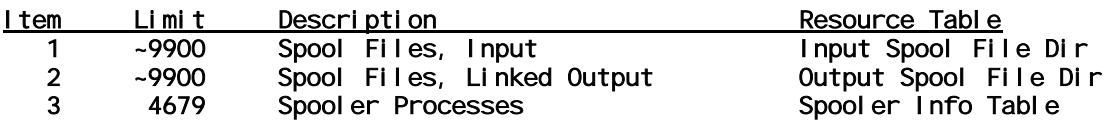

### **(1) Input spool file dir - KSO287**

There is an entry in the Input SPFDIR table for each input spoolfile on the system. All input spoolfiles reside in the group IN.HPSPOOL, and have an entry in the Input SPFDIR.

Entries are added to the Input SPFDIR whenever an input spoolfile is created. This may be due to accessing an input spooled device or typing in the STREAM command.

Entries are deleted whenever access to the input spoolfile is complete or when the input spoolfile is deleted.

The Input SPFDIR limits the system to just over 9900 input spoolfiles.

NOTE: the actual number of input spoolfiles may be less than 9900 due to other system limitations. One of these is disc space. It is difficult to estimate the amount of disc space input spoolfiles will require. If the IN.HPSPOOL group or the HPSPOOL account has a filespace limit specified (via the :ALTGROUP or :ALTACCT command) then the number of input spoolfiles may be less than 9900. In addition the total amount of disc space available on your system may limit the number of input spoolfiles.

Another limitation is the number of jobs allowed on the system. There is one input spoolfile per job. There is a current limit of approximately 3500 JMAT entries, so this is a de facto upper limit to the number of input spoolfiles (if we ignore :DATA files). Note that although the JMAT is limited to 3500 entries, not all of these can be logged on concurrently, and some entries are probably devoted to sessions. This further limits the number of input spoolfiles on the system.

### **(2) Output spool file dir - KSO286**

There is an entry in the Output SPFDIR table for each 'linked' output spoolfile on the system. You can think of a 'linked' spoolfile as one that will print automatically if the outfence is low enough and the printer is online and ready. A spoolfile will be linked automatically when a user accesses a spooled output device or issues the SPOOLF;PRINT command on an existing output spoofile. Now that spoofiles are just ordinary disc files (although they do have a special variable length record structure), they may reside in any group and account. However, to be 'linked', the spoolfile must reside in OUT.HPSPOOL and have an entry in the Output SPFDIR.

Entries are deleted from the Output SPFDIR when a user enters the SPOOLF; DELETE command or because all copies of the spoolfile were printed and the spoolfile was not flagged to be saved after printing.

The Output SPFDIR limits the system to just over 9900 'linked' output spoolfiles.

NOTE: the actual number of output spoolfiles may be less than 9900 due to disc space limitations. It is difficult to estimate the amount of disc space output spoolfiles will require. If the OUT.HPSPOOL group or the HPSPOOL account has a limit specified (via

the :ALTGROUP or :ALTACCT command) then the number of output spoolfiles may be less than 9900. In addition the total amount of disc space available on your system may limit the number of output spoolfiles.

### **(3) Spooler info table - KSO285**

There is one Spooler Information Table (SPIT) entry allocated for each active spooler process (input or output).

The SPIT limits the number of spoolable devices to the maximum number of logical devices allowed on the system. For release 5.5, this is 4679. Note that the SPIT should never grow this large, as this number includes disks, terminals, and tape drives, none of which are spoolable (except tapes, which can be spooled for input).

The number was increased from 5.5 (fixed) so that large configurations on consolidated systems do not encounter it as a limit, nor does it require periodic maintenance to keep increasing this number as systems grow larger.

### **Volume management:**

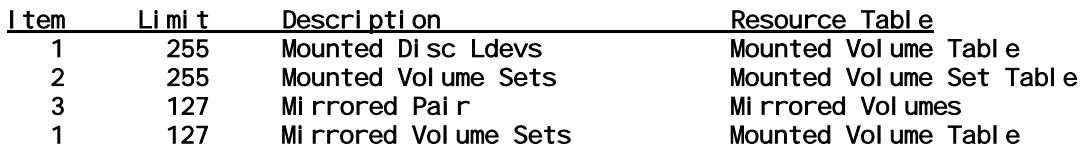

### **(1) Mounted vol table - KSO223**

The MVT is a permanent data structure in the Volume Management. It is created INSTALL time, and will be mapped in at START time. The MVT will be re-created each time the system is booted. There is one entry in the MVT per mounted volume on the system. A new entry is allocated in the MVT when a volume is initialized or mounted on the system. By default, the first entry is for system master volume. The max number of entries is 255, which means that the system can theoricaly support 255 volumes.

### **(2) Mounted vol set table - KSO206**

The MVST table is created at system boot time during the volume management initiation process. A new entry is added to the MVST when a master volume is initialized or mounted on the system. The entry will be added to the first free entry in the table, and all the fields in entry will be initialized with information about the mounted volume set on the system. The first entry is MPEXL\_SYSTEM\_VOLUME\_SET. The max number of entries is 255, which means that the system can theoricaly support 255 different volume sets.

### **(3) Mirrored volumes**

The maximum number of DISC LDEVs supported is 255, that means that the maximum number of pairs of mirror disks will be 127 (LDEV 1 can't be mirrored). As a consequence the maximum disc space avalailable on a system will be half of what is available without mirror disks. This because a pair of mirror disks uses two ldevs and has the storage of one.

NOTE: 127 is the absolute maximum number of mirrored pairs, but this leaves only ldev 1 as the entire system volume set. In most cases, this is not practical. All the necessary transient space for the system must come from the system volume set.

### **Virtual space management:**

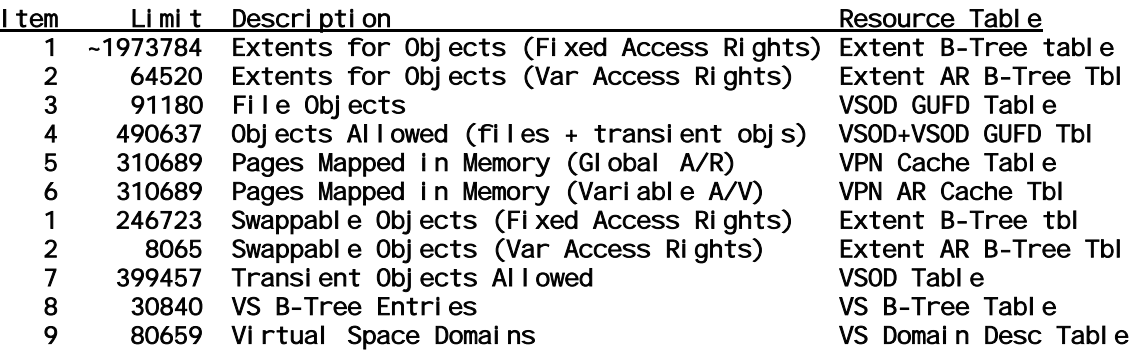

### **(1) Extent b-tree table - KSO055**

Each entry in the Extent B-tree is a node, which can describe up to eight extents. If an object contains more than eight extents, it will use additional entries (or nodes). Every non-resident object (with fixed access rights), will obtain one or more entries in the extent b-tree when it is mapped in (ie. opened). See the NOTE: below for a description of access rights.

This table limits the maximum number of open non-resident objects with fixed access rights to 246723. The total number may be less if one or more objects require more than one entry (or node) due to the fact that they have more than eight extents.

This table also limits the maximum number of extents for open non-resident objects with fixed access rights to 1973784. It is unlikely that this maximum number could be obtained since it would imply that each object has a multiple of eight extents and the tree is completely balanced and full. This number was obtained by multiplying the maximum number of entries (246723) by the maximum number of extents per entry (8).

NOTE: Objects with fixed access rights are defined as those for which ALL pages have identical read and/or write access as well as the same privilege level. Extent information about objects with fixed access rights is kept in the Extent B-tree (KSO 55). All but two types of objects have fixed access rights. However, NM program files and NM library files have variable access rights. Page 0 has write access in addition to the read/execute access that is given to the other pages of the file. Extent information about objects with variable access rights is kept in the Extent AR B-Tree (KSO 57).

### **(2) Extent ar b-tree table - KSO057**

Each entry in the Extent AR b-tree is a node, which can describe up to 8 extents. If an object contains more than eight extents, it will use additional entries (or nodes). Every non-resident object (with variable access rights), will obtain one or more entries in the Extent AR B-tree when it is mapped in (ie. opened). See the NOTE: below which describes access rights.

This table limits the maximum number of open non-resident objects with variable access rights to 8065. The total number may be less if one or more objects require more than one entry (or node) due to the fact that they have more than eight extents. Since there are only

two types of objects that have variable access rights, (NM program files and NM library files), it is very unlikely that this limit can be reached.

This table also limits the maximum number of extents for open non-resident objects with variable access rights to 64520. It is unlikely that this maximum number could be obtained since it would imply that each object has a multiple of eight extents and the tree is completely balanced and full. This number was obtained by multiplying the maximum number of entries (8065) by the maximum number of extents per entry (8).

NOTE: Objects with fixed access rights are defined as those for which ALL pages have identical read and/or write access as well as the same privilege level. Extent information about objects with fixed access rights is kept in the Extent B-tree (KSO 55). All but two types of objects have fixed access rights. However, NM program files and NM library files have variable access rights. Page 0 has write access in addition to the read/execute access that is given to the other pages of the file. Extent information about objects with variable access rights is kept in the Extent AR B-Tree (KSO 57).

### **(3) VSOD GUFD table - KSO201**

Every object in the system requires an entry in either the VSOD or VSOD GUFD table (with the exception of certain resident objects that reside in the Disabled Expandable VSOD table, kso #255). All file objects obtain an entry in the VSOD GUFD table when they are mapped in (or opened). When the file is mapped out, the entry is linked onto a list known as the 'LRU' (or Least Recently Used) list. If the same file is opened again, the LRU list is searched to see if an entry already exists for that file. If so, we re-use the entry and save the overhead of mapping the file in again. If the entry is not on the LRU list, a new entry must be obtained. If there are no free entries in the table, an entry is obtained from the LRU list. The object previously associated with that LRU list is now considered to be mapped out.

This table limits the number of open file objects to 91180. Each entry in the VSOD GUFD table will have a pointer to one node in the Extent B-tree or Extent AR B-tree table. As discussed in the Extent B-tree documentation, one or more nodes of the B-tree may be used for any given object, depending on the number of extents that have been allocated for it.

#### **(4) VSOD + VSOD GUFD tables**

The VSOD contains one entry for every transient object on the system. Transient objects are defined as objects that are required during the life of a process, that have disc space allocated on their behalf, and are released when the process terminates. The VSOD/GUFD table contains one entry for every permanent object (ie. file) that is mapped in (opened) or that has recently been mapped in (on the LRU list). Refer to the discussions on the VSOD and VSOD/GUFD tables for more details.

The total number of objects that can be mapped in at any given time is 490637, which is the sum of the maximum number of objects that can be defined in the VSOD and VSOD/GUFD.

### **(5) VPN cache table - KSO049**

Each VPN cache entry corresponds to pages of an extent that are currently in memory (or ready to be mapped in/out of memory), hence the VPN cache table indirectly related to the memory manament's PDIR table and the VSM extend B tree table. Entries are "added" (locked in) when pages of an extent are mapped in memory and they are "deleted" (unlocked) when pages of an extent are mapped out of memory. The number of entries per open file depend on the pattern of access to the file. The VPN cache table size does not directly limit the number of open files, but does limit the total number of pages from all these file that can be simultaneously present in memory.

### **(6) VPN ar cache table - KSO051**

As VPN CACHE table keeps track of pages that are curently in memrory or in motion in for the pages with fixed access rights. The VPN AR CACHE TABLE provides the same function but for pages with variable access rights pages. The two tables have the same size and are managed the same way.

### **(7) VSOD table - KSO053**

Every object in the system requires an entry in either the VSOD or VSOD GUFD table (with the exception of certain resident objects that reside in the Disabled Expandable

VSOD table, kso #255). All non file transient objects obtain an entry in the VSOD table when they are mapped in (or created). When the object is mapped out, the entry is released. There is no LRU list for the VSOD, as there is for the the VSOD GUFD.

This table limits the number of transient objects to 399457. Each entry in the VSOD table, representing a non-resident object, will have a pointer to one node in the Extent Btree or Extent AR B-tree table. As discussed in the Extent B-tree documentation, one or more nodes of the B-tree may be used for any given object, depending on the number of extents that have been allocated for it.

### **(8) VS b-tree table - KSO047**

Every object in the system requires an entry in VS B-tree. Each entry (or node) of this btree can describe up to 32 different objects. Each object described by this b-tree will have a corresponding entry in the VSOD, VSOD GUFD, or Disabled Expandable VSOD table. When the object is mapped out, the entry is released.

This table contains 30840 entries, therefore, if it was completely full, it would limit the total number of open objects on a system to 986880. This limit is obtained by multiplying the the number of entries (30840) by the maximum number of entries per node (32).

### **(9) VS domain desc table - KSO061**

VS domain descriptor table contains one entry per process or job on the system. Entries are "added" when a new virtual space domain is needed, such as when a job or process is created. Theoricaly, this table will never contain more entries that MAX number of process on system  $(5460) +$  Max number of job or session on system  $(1700) + 1$  (system  $domain) = 7161$  entries.

## **Transaction management:**

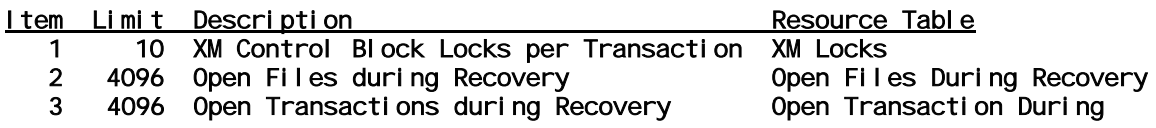

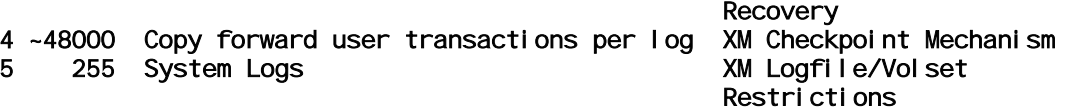

### **(1) XM locks**

When a XM transaction is started a control block lock is done on the XM protected object. Currently the number of XM cb\_locks per transaction is limited to 10.

### **(2) Open files during recovery**

At the recovery time, the maximum number of files that can be opened is set to 4096.

### **(3) Open transactions during recovery**

The maximum number of transactions that can be open at any one point during recovery is 4096.

#### **(4) XM checkpoint mechanism**

A transaction is considered to be long if it spans two checkpoints (how long it takes depends on how fast the log fills up). If we do not do something about long transactions, we will run out of log file space. Because of recycling of log space may overwrite log records for a long running transaction. It will cause system abort 2200 for system log. For user log, the solution is to "copy forward" log records of the long running transactions at wrap log time.

At checkpoint time, all active transactions are examined. Transactions spanning one checkpoint will be included in the checkpoint record; transactions spanning two checkpoints will be copied forward. If a long transaction exists, a temporary object will be created to hold the physical address of all chained log records for long transactions. The physical log address list will be sorted and then be moved to the next half of log file in ascending order. This algorithm reduces the size of these running transactions, consequently reduces the stalled transaction risk. The number of copy forward user transaction records per log file has been estimated to 48000.

The user process will be aborted if one of the three limits is reached: 1. the maximum number of time a transaction was copied forward gets bigger than 100. 2. the maximum size of a transaction gets bigger than 4 Mbytes. 3. the size of all the user transactions gets bigger than log file size/2.

### **(5) XM logfile/Volset restrictions**

As there is one XM system log file per volumeset, and the number of volumesets per system is limited to 255, the maximum number of XM system logfile is 255.

# **MPE/iX 5.5 Data Communications Limits**

The focus of this sections is the software limits imposed on the common Networking products found on the MPE/iX operating system. These limits are current as of release 5.5 and all attempts have been made to provide information as accurate as possible. While all attempts have been made to keep this document up-to-date with the latest release of the operating system, it is possible that patches or new product introductions may not be reflected in this information.

## **Structure of this section**

You will notice that this section is divided into functional areas. The functional areas represented in this version of the document include the following:

Network Services and Transport Limits

Virtual Terminal (VT) Limits

Terminal and Serial Printer I/O limits

### Telnet/iX Limits

Within each functional area, one or more limits are stated along with the system table or resource which imposes the limit. Using the number that corresponds to the particular limit you are interested in, you may refer to a written description of that resource which is also included within the section. If you see a '~' in front of a stated limit, this implies that the limit is variable or approximate. Generally, limits tagged with a '~' character are derived based on a (sometimes) formula. For most of these formulas there are several variables which can on be estimated, modeled or assumed. The actual limit on your system could be quite different. In these cases, you should definitely refer to written descriptions.

# **NS transport & netipc/BSD sockets - limits**

This section describes the system limits by the Sockets layer of the Operating system. This Layer is interface between user applications and the network protocols. The applications can use either NetIPC intrinsics or the BSD sockets intrinsics to acess the services of the underlying network protocols,like TCP,UDP etc.,

The maximum number of sockets ,that can be created on MPE 6.0 is 8192. When a process forks, the child inherites the parents open file descriptors,including the sockets. These sockets are shared by the parent and the child process. Each such socket is associated with an alias socket record.

The max number of such alias sockets is set to the MAX\_PIN value of the system. The value of MAX\_PIN for MPE 6.0 is 8192.

# MAX\_NUM\_WAITQ\_ENTRIES := max\_pin (8192)

The maximum data that can be sent or received through the SEND/RECV system calls is 30000 bytes.

 $SK\_MAX\_DATA\_LEN = 30000$ ; { max # of bytes in send/recv }

## **Nwtm (network type manager)**

This is type manager layer which interfaces the socket layer with the underlying protocol layer. On MPE, each file type has unique type manager, which handles the operations on that file. NWTM is the sockets file type manager. The file system is aware of the presence of NWTM and when user applications issues a read/write against a socket, the

file system recognizes the descriptor is sockets file type descriptor and then let NWTM do the read/write operation as requested.

Each socket that is bound to a Network protocol, has a unique NWTM entry. Thus the max.number of NWTM entries limits the number of sockets that could be concurrently used by the applications on the system.

The max.number of NWTM entries ,as of MPE 6.0 ,is

# MAX\_NUM\_TYPE\_MGRS 5632

Notice that this value is significantly lower than the MAX\_NUM\_SOCKET\_RECORD. What this mean is that effectively the max number of sockets that could be in use is limited to 5632.

NWTM entries are kept in the table management object that resides in the SR6/SR7 space. The max object size limits the max. number of NWTM entries to 5632.

## **Transport layer protocols**

# **TCP - transmission control protocol**

TCP keeps connection entry table, where one entry is allocated per connection. This object is SR6/SR7 space. With 6.0, the maximum number of TCP connection supported is 6090. This value is configurable through NMMGR.

#TCP\_MAX\_CONNECTIONS = 6090

One important thing to note here is that, for each connection there is one associated NWTM entry. Since the maximum number of NMTM entries is limited to 5632, the maximum number of connections that could be used is also limited to 5632.

The Maximum number of TCP call sockets supported is #6090.

 $\text{\#TCP\_MAX\_SOCKETS} = 6090;$ 

A call socket is a TCP socket created by a Upper Layer Protocol (ULP) , like NetIPC/BSD Sockets to rendezvous with incoming connection requests Note that the term 'socket' ,as mentioned at TCP level is different from the term 'socket' decribed at the NetIPC/BSD sockets level. Here the term 'socket' refers to a logical entity which provides

an addressable access point for the establishment of TCP connections. TCP sockets are refered to as SAP.(Service Access Points)

# **TCP IP/address/network connection table**

### #TCP\_MAX\_NETWORKS = 11

TCP\_MAX\_NETWORKS is a constant which defines the maximum number of simultaneously active networks supported by TCP.

 $# MAX\_PATH\_RETRIES = 20;$ 

This indiactes the maximum number of attempts to resolve a path to reach the specified destination,before TCP gives up and throws out path resolution error.

# **UDP - user datagram protocol**

The maximum number of UDP sockets supported is 4096. This value is configurable through NMMGR.

UDP obtains objects from VSM for its socket entries. Up to 16 objects are obtained to contain the #4096 socket entries. Each object contain 256 socket entries.  $\{4096 / 16 =$ 256 }

UDP\_MAX\_OBJECTS = 16;

# **Network interface/path resolution modules**

This section describes the limits encounterd in the Network layer and the MPE routing related limits.

 $MAX\_NUMBER\_NETWORS = 12$ ; { maximum number of networks supported}

As of 6.0, the routing capablity of MPE is significantly increased. The maximum number of Gateways that can be configured in system is 256. Earlier releases of MPE supports only allows 14 gateways to be configured.

# **Virtual terminal limits**

# **NS global tables**

- 1) Session ID Table (SID)
- 2) Process Table (PTAB)
- 3) Process Table Extension (PTAB EXT)
- 4) Dsline Table
- 5) DSL DST Table
- 6) NSSTATUS Data Structures
- 7) Network Services Table (NEST)
- 8) Other dependencies -
- a) TCP Connections
- b) Sockets
- c) Ports
- d) Ports Dictionary.
- e) NM IOWAIT COMPLETORS
- f) Max ldev's
- 9) Effect of breaks & subsystem breaks.

# **1) Session id table(sid)**

File : S14SNSCC

One table per node. Contains one entry for each session created with DSLINE & REMOTE ( Programmatic sessions not included). Accessed through AS global segment. SID table is an XDS which is limited to 32764 CM words.

## **Table size determined by**

InitSidTableSize = 3000

 $MaxSidTableSize = 30000 (Max = 32764)$ 

IncrSidTableSize = 1000

SidHeaderLength = 23

 $SidEntryLength = 9$ 

Total number of = (MaxSidTableSize - SidHeaderLength)/SidEntryLength entries in SID table

Current max. entries = 3330

Using the max. XDS size of 32764 max entries possible is 3637. This means info. for 3637 sessions(dsline & remote) can be stored int SID table.

Procedure AS'ENV'CREATE'SID'TABLE creates SID table for the system.

No changes required for storing information of 2600 sessions since max possible entries can go upto 3637.

### **2) Process table (ptab)**

Contains NS related info. for each process. Resides in ASGLOBAL DST.

The size of Global DST is caluculated as :

memory'size := glob'w'len + as'plabel'size + p'tab'head'len + w'len'vt'mask

glob'dst := HPGetDataSeg( memory'size, memory'size,objcl'dcl'ss'global, vsdomain'global,releaseable);

Max entries in PTAB table (using max DST size of 32764) = (Max DST size - glob'w'len - as'plabel'size - p'tab'head'len - w'len'vt'mask)/pt'entry'size

---------------------------

Current max entries  $= 15888$ 

---------------------------

Max processes supported on system currently is 8190.Therefore no changes are required for PTAB.

# **3) Process extension table ( ptab ext)**

File : S15SNSCC

Procedure AS'Glob'Init allocates space for this table using max dst size (32764) :

extn'dst := HPGetDataSeg ( as'memory'size,as'memory'size, objcl'dcl'ss'global,vsdomain'global, releaseable);

-----------------------------

Max PTAB Ext entries  $= 10,000$ .

-----------------------------

This is more than the current max processes which is 8190.

# **4) Dsline table**

File : S14SNSCC

DSLINE table holds the characteristics for environments defined by :DSLINE and :REMOTE commands.

The DS Table is organized as an extra data segment buffer space.As such it is an extra data segment, with the entries in the DS Table are allocated as buffers in the buffer space. The maximum allowed buffers is currently 100.This puts an upper limit on the number of concurrent environments for the session.

DsTabMaxSize = 29027 , DsTabMaxBuffers = 740

Procedure AS'ENV'CREATE'DSTABLE creates DSLINE Table for a session.

# **5) Dsl DST table**

There is one global DSL DSTs Table for a node. It is created during system initialization and exists as long as the system is up. There will be an entry in the table for each possible process on the system. Every session on the system which creates a DSLINE table, stores its DSLINE table DST# in its root process's PIN entry of this table.

Accessed through AS Global Data Segment.

Constants that determine table size :

 $DSL'DSTs'Size = 10000$ ,  $DSL'DSTs'HLength = 8$ 

Max entries = ((DSL'DSTs'Size - DSL'DSTs'HLength)/ entrysize) - 1

where entrysize  $= 1$ ;

Current max entries  $= 9991$ 

Using Max DST size of 32764 max possible entries = 32755.

## **6) Nsstatus intrinsic**

Can handle info. for only 120 NS servers. Very complicated to fix( according to previous IR).

### **7) Network service table**

File : S04MNSCN

Table size determined by the following constants :

 $InitNeSTsize = 65536,$ 

 $IncreNeST size = 65536,$ 

 $MaxNeST size = 393216$ 

Currently supports 3000+ servers.

## **8) Other dependencies**

a) TCP Connections : Require additional 600+ connections.

Number of TCP connections currently available : 6000+

b) Sockets : Require additional ~600 sockets.

c) Ports :

Each VTSERVER process on a system has the following ports :

- 1) Request port (CM Port, VTTM only)
- 2) VTSERVER main port( IOWAIT Port). (CM Port, VTTM & VTAM)
- 3) LDM port (Procedure server : vt\_ldm, messages to LDM, VTAM only).
- 4) LDM reply port ( Messages from LDM to AM,VTAM only).
- 5) Standard Signal Port (1) (VTTM & VTAM)
- 6) Standard Message Port (2) (VTTM & VTAM)
- 7) Standard Interrupt Port (3) (VTTM & VTAM)

Total number of ports requred : 15,600 (assuming all servers are VTSERVERS)

Number of ports available on system : 32,765

### **d) Port dictionary (for CM ports)**

If all processes are VTTM then ~5500 entries are required in port dictionary.

If all processes are VTAM then ~2700 entries are required in port dictionary.

Additional Port dict entries  $= 5500 - 4000$  (current max)  $= 1500$  (assuming all servers are VTTM)

Number of Port dictionary entries reqd. : 5500

Number of Port dictionary entries available : To be increased to 8192.

## **e) Iowait completors**

One NM\_IOWAIT\_COMPLETOR for each VTSERVER process. There is an IOWAIT port procedure server and procedure name "iowait\_port\_server".This is bound to a PORT wait entry.

## **DST & other information**

Max DST's available on the system  $= 16,383$ 

Max DST size = 32767( Value of 32764 is currently used in NS code)

Max Processes on the system  $= 8190$ 

Max NM IOWAIT COMPLETORS = Dependent on MAX CMPORTS

## **f) Max ldev's :**

Requirement is 1 ldev for each remote session. Max ldev's available on  $6.0 = 4649$ 

## **9) Breaks & subsystem breaks :**

The local VTSERVER(VTTM) steals breaks & ssbrk from CI. Breaks are disabled with CI elimination. However subsystem break is enabled.The subsystem break is handled by application.

## **Terminal and serial printer i/o limits**

The Terminal and Serial Printer subsystem that is accessed via the DTC is comprised of different software modules or managers. These managers access the DTC and the operating system via data structures that are used to hold information and data about the individual connections. Limits to this access are described below under the different software managers;

# **Nodal manager**

Nodal Manager is a Module in DTS Subsystem. This provides routing information for connection establishment and implements the the DCProbe Protocol. It provides nonnailed device capability for TIO and PAD. NDM also provides the routing information for DTCM packets and inbound TIO packets. It maintains lists to perform these tasks.

The Nodal Manager(abbr. NDM) is a LLIO manager and it therefore has a Port Data Area(abbr. PDA) of a fixed size. The NDM also has an auxiliary data area(abbr. ADA) with a size which is dependent on the number of configured devices and AVESTA boxes. Neither the PDA nor the ADA is frozen in memory.

The following is a measure of the size of NDM Routing Tbl object:

MAX\_DEVS = 4649 + 520 (MAX DEVS + MAX BOX ENTRIES(DTCM)

Maximum number of entries in routing table  $= 5170$ 

Maximum number of entries in dtcm port tbl  $(kso) = 512$ 

# **Limits configurable from dcc/NMMGR with regards to dts:**

Max. No.of DTCs : 400 (NMCONFIG file limit)

The above value is being changed to support DTS in 5.5 from 120.

Max. No of Ldevs : 4649

This accounts to the number of devices configured through NMMGR.

Max No. of Classes : 2000 (Validation Performance limit)

The utility program NMMGR.PUB.SYS will not allow a user to configure more than 4649 terminals (connected via DTCs). This value was chosen to be 30 less than the maximum number of devices. Being able to configure 4649 terminals does not mean that MPE will support 4649 sessions.

Serial printers are also configured as terminals using NMMGR. The total number of serial printers and terminals cannot exceed 4649. The maximum number of serial printers that is supported varies, depending on the type and the system.

Although it is possible to configure more than 2500 terminal I/O devices, neither the inactive sessions nor the active sessions should exceed 2500.

Buffers: Two buffer pools are created during system configuration

One for Inbound and the other for Outbound per system.

Inbound Buffers  $Max = 400$ (Performance Limit) Two 256 bytes buffers per ldev will be used.

Outbound Buffers Min  $= 64$ (Max limited by BFM ??)

The exact formula for determining the number of buffers in this pool is still to determined, but the total space is used by the pool is expected to be much smaller than the space used by all the outbound buffer pools in previous releases(<4.0) This pool will be used by for all outbound packets generated at any level in the driver.

For each session that is active, there is a per/session limit of 24 data output buffers that can be allocated at one time. This is to prevent one greedy process from allocating all of the output buffers that are shared among all DTC terminal and printer devices.

# **Other dependencies:**

- Ports - System limit is 32765

- Processes - System limit is 8190

# **Telnet limits**

Maximum no. of Telnet options which can be negotiated  $= 255$ . This is defined by the Telnet spec and is not a limitation due to the MPE implementation.

Maximum buffer size  $=$  4096 (Performance limit)

Maximum logical buffer pools  $= 8192$  (Performance limit)

Maximum no. of buffers per logical buffer pool allowed  $= 32767$  (Performance limit)

Maximum no. of telnet connections is limited by various factors.

1. No. of ldevs on the system Each connection requires an ldev.

2. No. of tcp connections supported Telnet runs on top of tcp. Each Telnet connection requires one TCP connection

3. No. of tcp sockets One socket record is associated with every telnet connection.

4. No. of sessions supported One session will be created for one connection.

5. No. of PTID inbound buffers = 2048. Each connection will have one PTID inbound buffer cached. Thus, at most there can be 2048 active Telnet connections at any one time.

This concludes the MPE/iX 5.5 Software Limits Documentation.